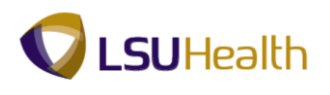

## **Add, Change, or Delete Comments**

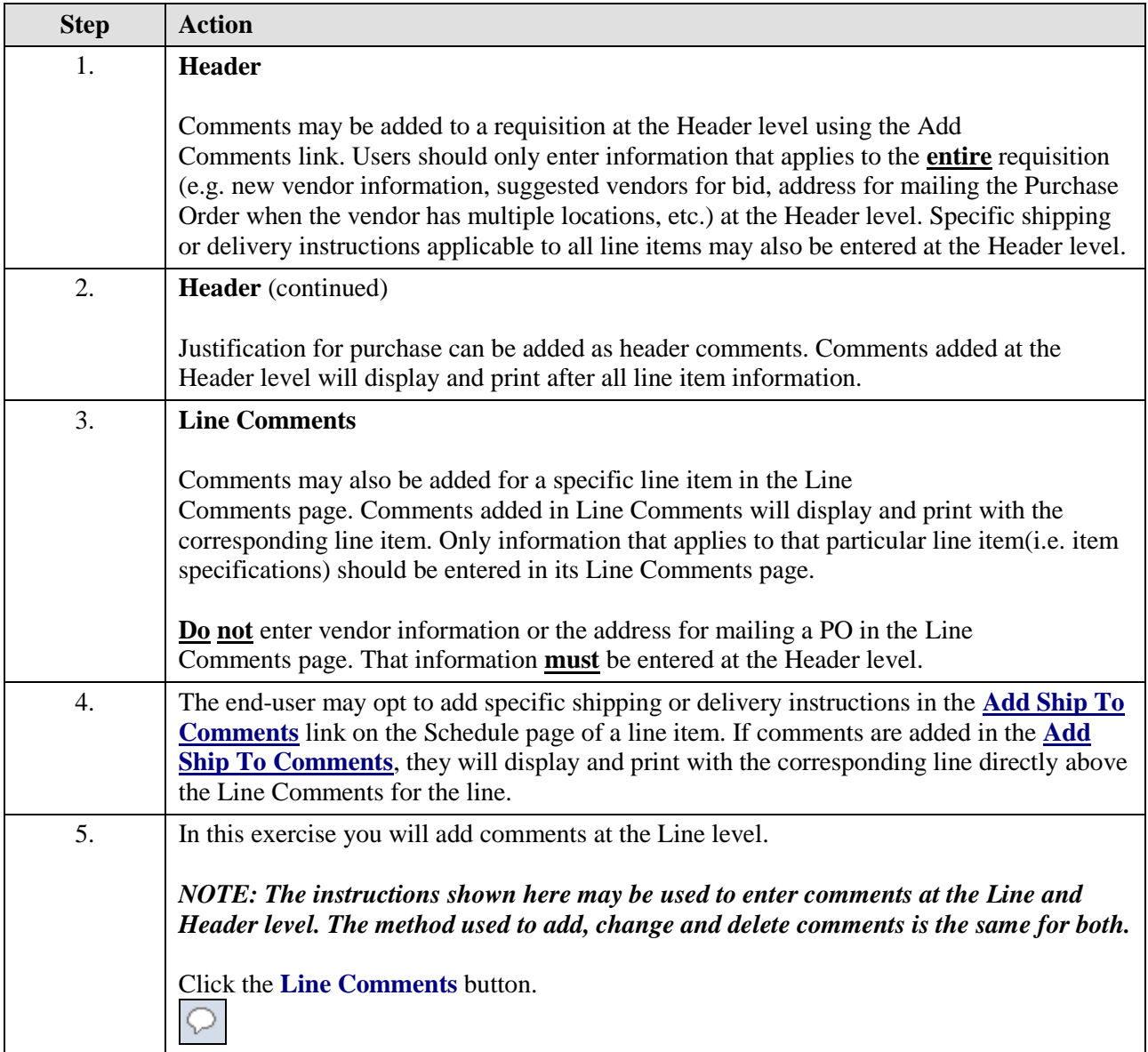

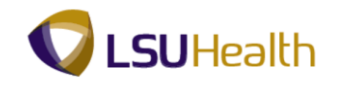

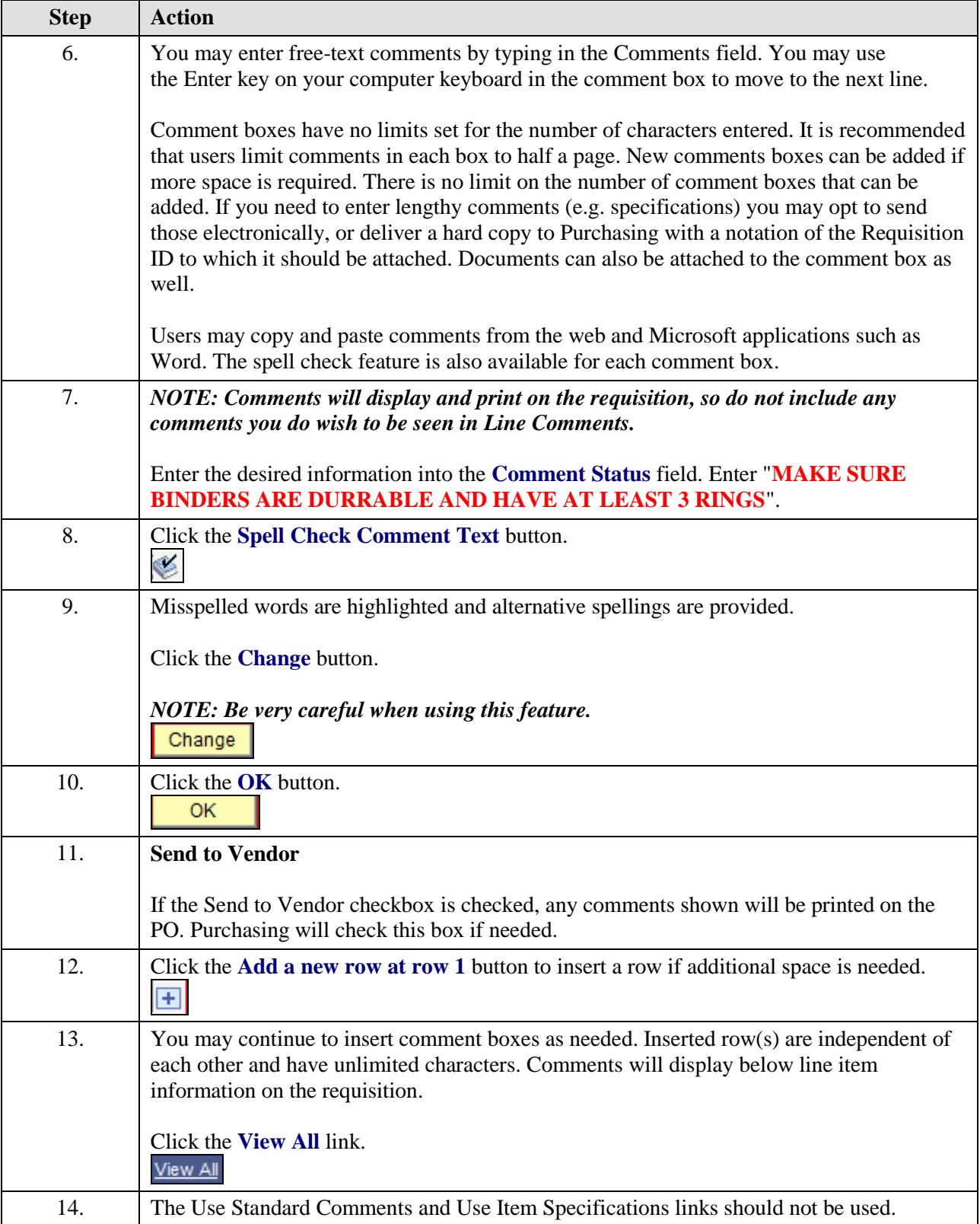

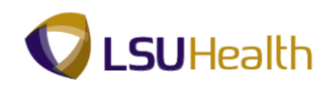

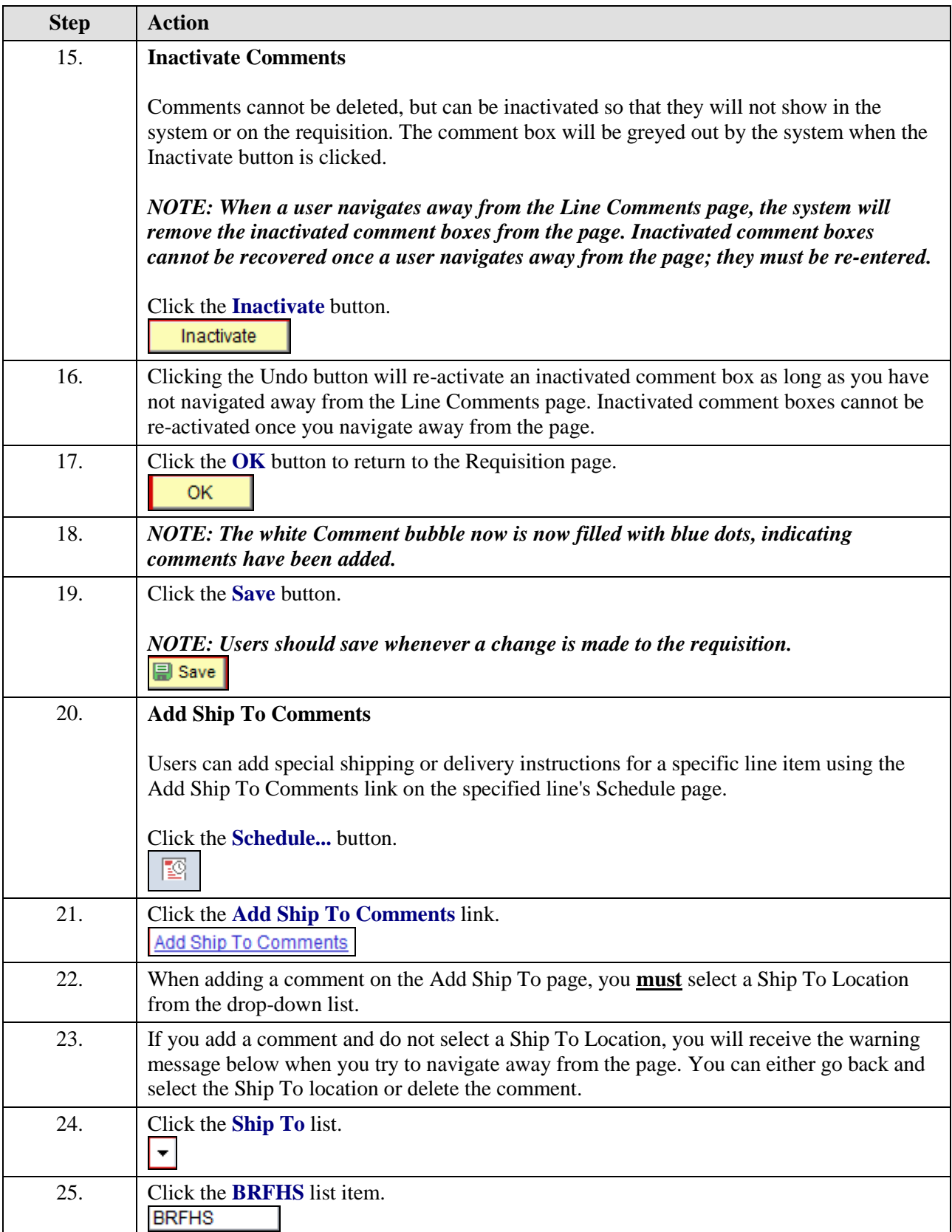

## **Job Aid**

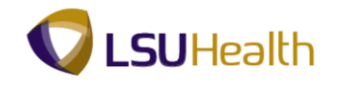

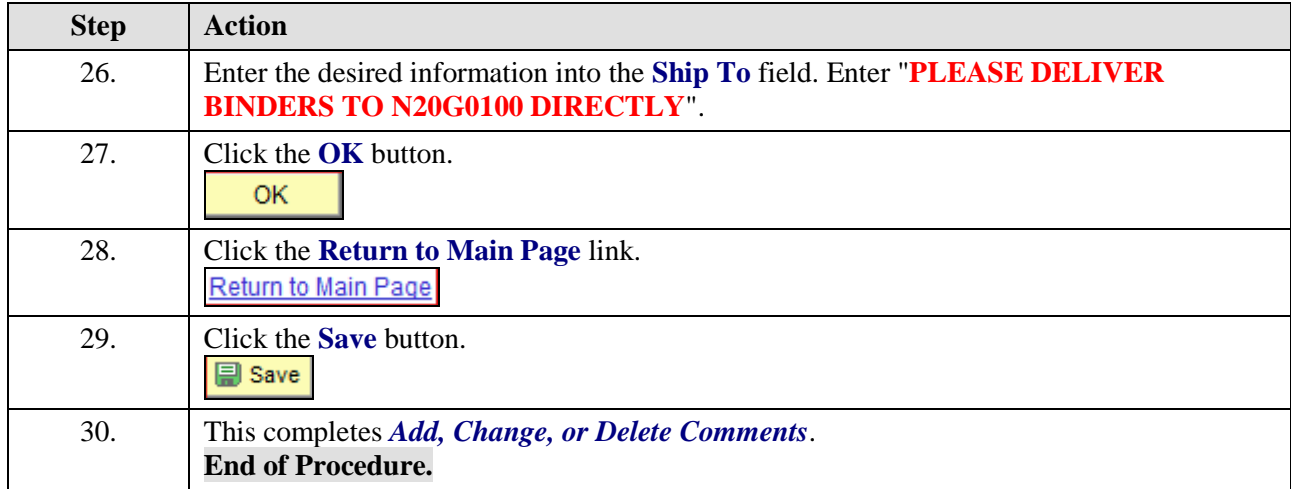